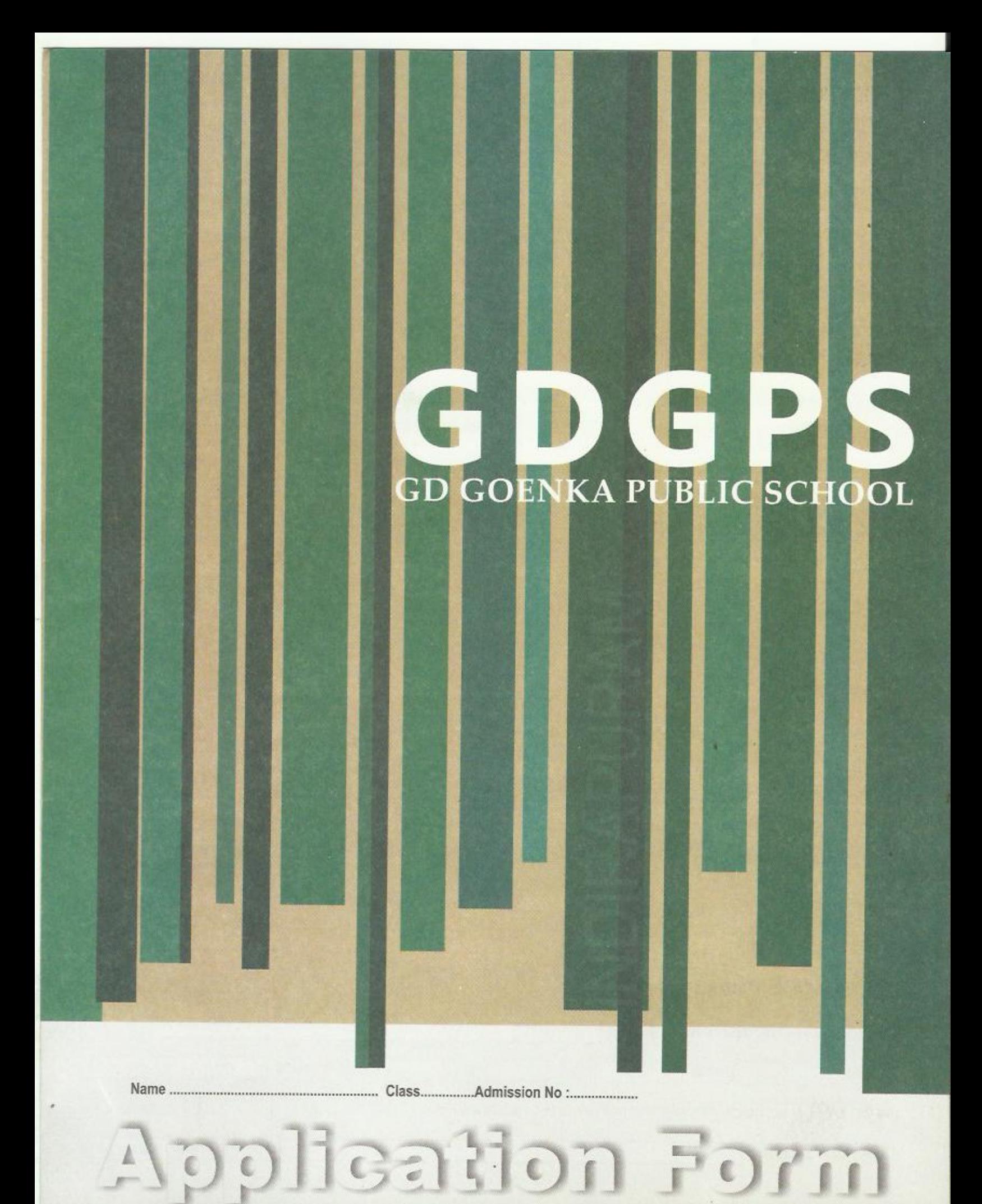

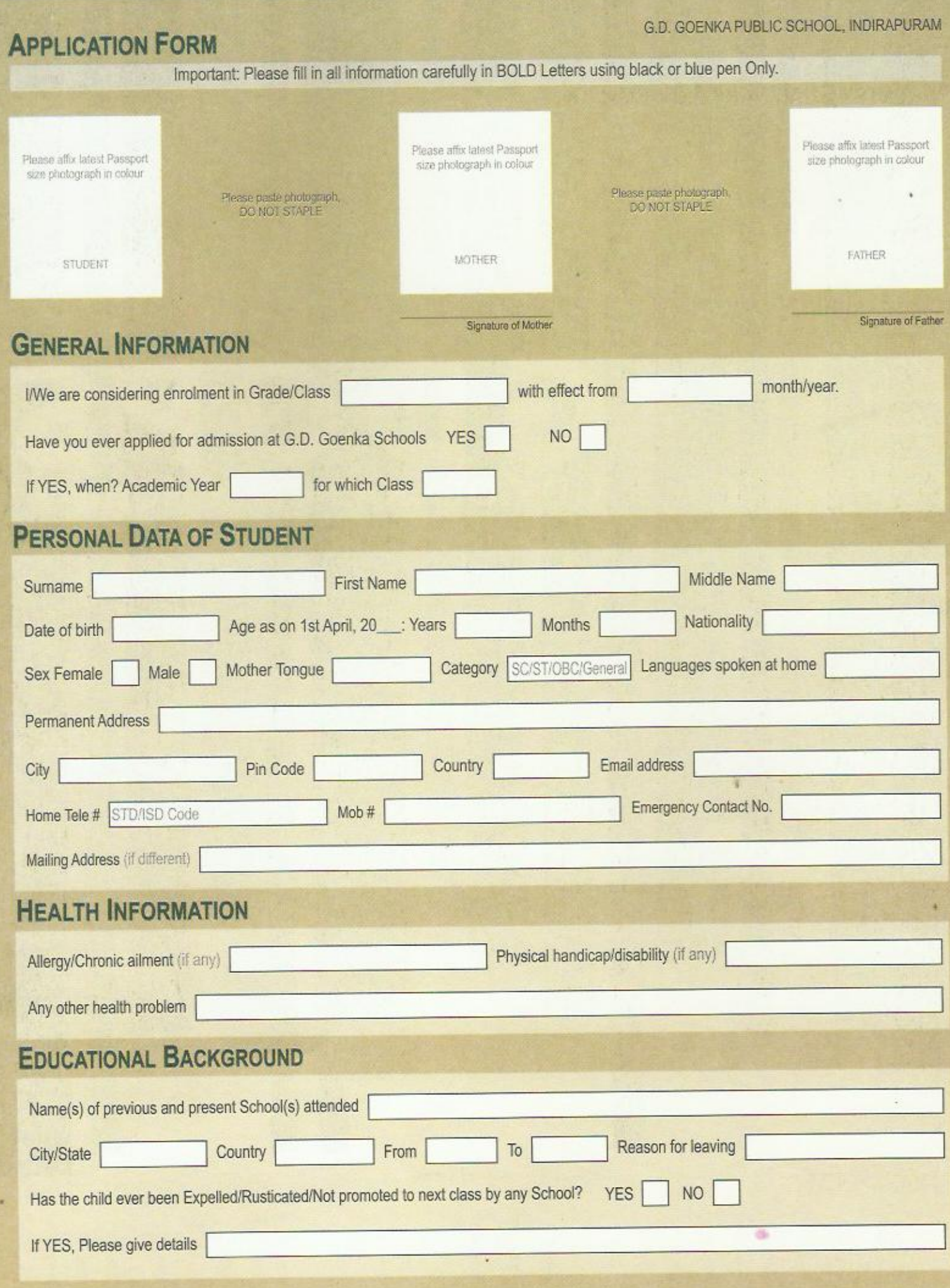

# **PARENTS'/ GUARDIANS' INFORMATION**

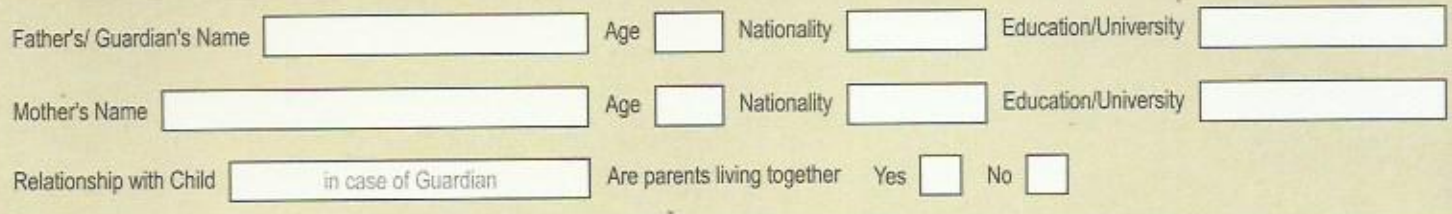

# PROFESSION/OCCUPATION

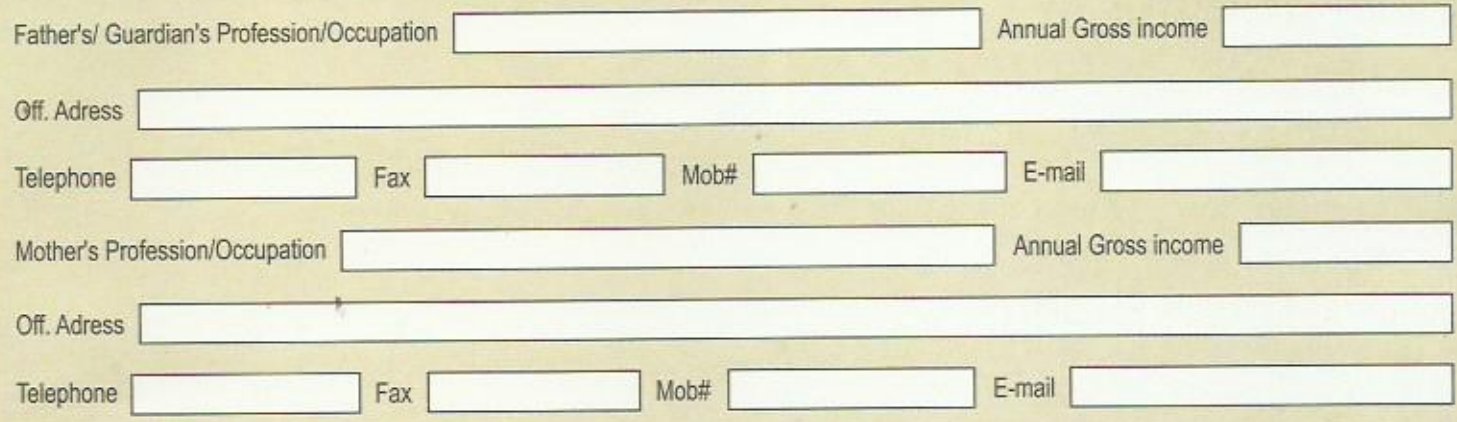

# **OTHER RELATIVES INFORMATION**

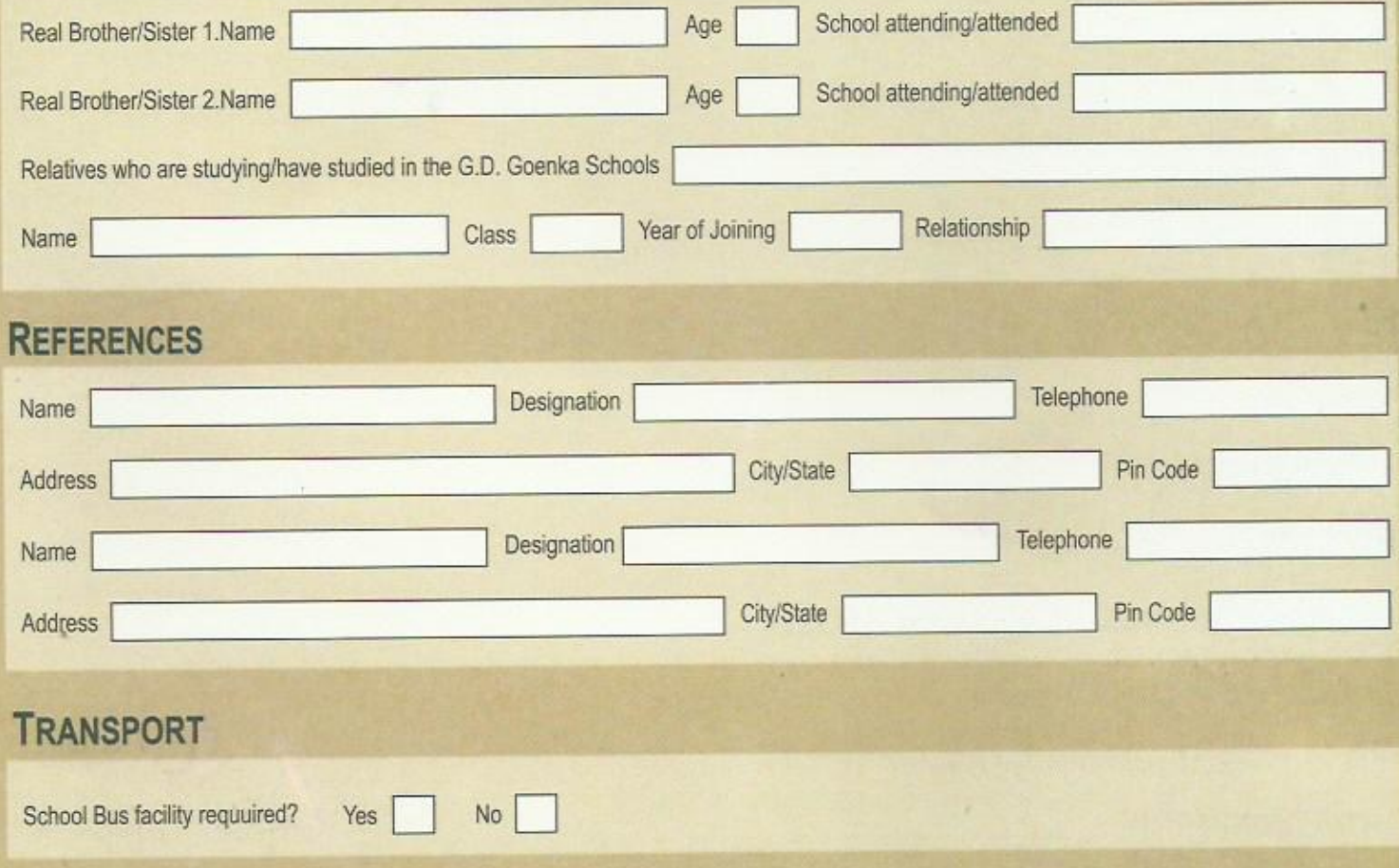

No.

### Please attach the following documents along with this form:

1. Attested copy of birth certificate.

2. For Class II and above, previous 3 years report cards..

3. For class ii and above, Transfer Certificate to be produced at the time of admission. In case of Inter state students, the Certificate should be counter signed by the education officer.

4. Visiting/Business cards of parents.

5. Passport size photographs (1 each of student and both parents/guardian).

### **DECLARATION/ UNDERTAKING**

This form is intended to furnish information about the student and his/her family, without obligation on either side.

I/We Understand that:

If we wish to proceed further all entries in the Application Form must be completed.

I/We certify that information furnished in this form is true to the best of my/our knowledge and beliefe

#### Signature of Parent/ Guardian

Date

Place

#### **For Office Use Only**

Date of enquiry:

Remarks

### **GD GOENKA PUBLIC SCHOOL**

Shakti Khand - 3 (Near House No. 711) Indirapuram Phone: 9999572500, 9999574500 E-mail: gdgoenkaindrapuram@gmail.com URL: www.gdgoenkaindrapuram.com

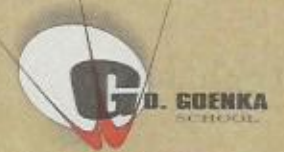

www.gdgoenkaindirapuram.com

Name

Class